**Sourcecode: Example1.c**

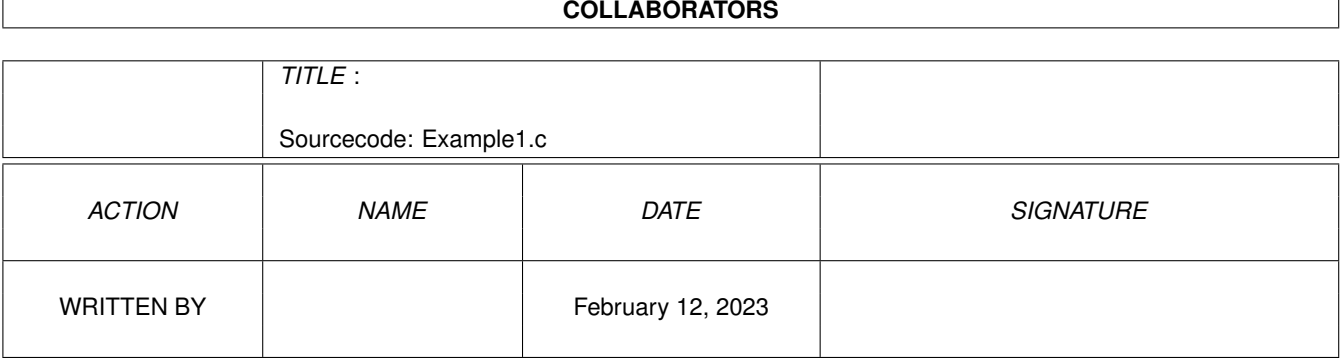

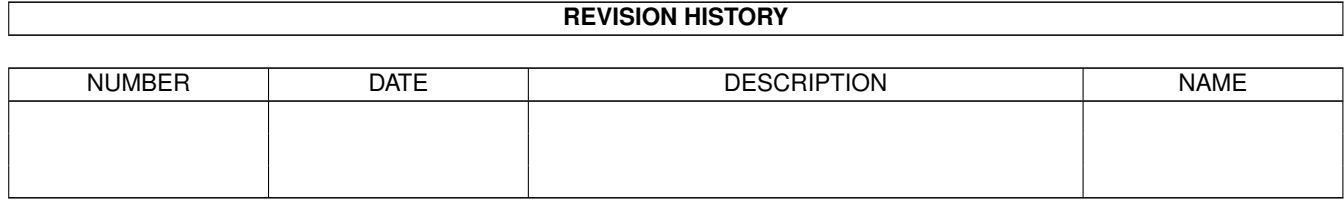

## **Contents**

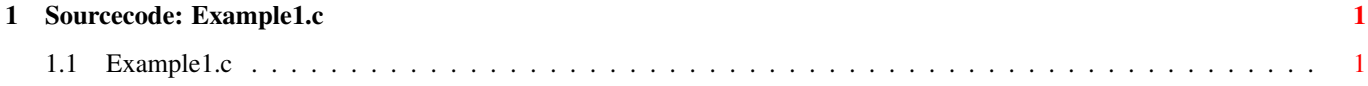

## <span id="page-3-0"></span>**Chapter 1**

## **Sourcecode: Example1.c**

## <span id="page-3-1"></span>**1.1 Example1.c**

```
/***********************************************************/
/\star */
/* Amiga C Encyclopedia (ACE) Amiga C Club (ACC) */
/* -------------------------- ------------------ */
/\star */
/* Manual: AmigaDOS Amiga C Club */
/* Chapter: Parsing Command Line Tulevagen 22 */
/* File: Example1.c 181 41 LIDINGO */
/* Author: Anders Bjerin SWEDEN */
/* Date: 93-03-06 */
\frac{1}{x} Version: 1.0 \frac{1}{x}/\star */
/* Copyright 1993, Anders Bjerin - Amiga C Club (ACC) *//\star */
/* Registered members may use this program freely in their *//* own commercial/noncommercial programs/articles. */
/\star */
/***********************************************************/
/* This example demonstrates how to parse the command line. *//* Since this is the first example it is relative simple. *//* The program expects one argument. If no argument is given *//* will the parse function fail (uses the "/A" - "Always \star/
/* required" option), and if more than one argument is give *//* it will also fail (the "/M" - "Multiple argument" option */\sqrt{\star} is not set). \star//* Include the dos library definitions: */
#include <dos/dos.h>
/* Include information about the argument parsing routine: */#include <dos/rdargs.h>
/* Now we include the necessary function prototype files: */#include <clib/dos_protos.h> /* General dos functions... */
#include <clib/exec_protos.h> /* System functions... */
```

```
#include <stdio.h> /* Std functions [printf()...] */
#include <stdlib.h> /* Std functions [exit()...] */
```
/\* Here is our simple command line template. This program expects  $*/$ /\* one argument. If no argument is given will the parse function  $*/$ /\* fail since we have set the option "/A" ("Always required"),  $\star$ / /\* and if more than one argument is given it will also fail since  $*/$ /\* we have not set the "/M" ("Multiple argument") option.  $*/$ #define MY\_COMMAND\_LINE\_TEMPLATE "SoundFiles/A"  $/*$  Here is a valid command line:<br> $/*$  Example1 Bird.snd \*/ /\* Example1 Bird.snd \*/  $/\star$  \*/ % Here are some incorrect command lines:<br>  $\frac{x}{x}$  The file name is required!<br>  $\frac{x}{x}$ The file name is required! /\* Example1 Bird.snd River.snd Only one argument may be used! \*/ /\* Only one command template is used: \*/ #define NUMBER\_COMMAND\_TEMPLATES 1  $/*$  The command template numbers: (Where the result of each  $*/$  $/*$  command template can be found in the "arg\_array".)  $*/$ #define SOUNDFILE\_TEMPLATE 0 /\* Set name and version number:  $*/$ UBYTE \*version = "\$VER: AmigaDOS/ParsingCommandLine/Example1 1.0"; /\* Declare an external global library pointer to the Dos library:  $*/$ extern struct DosLibrary \*DOSBase; /\* Declared our own function(s): \*/ /\* Our main function: \*/ int main( int argc, char \*argv[] ); /\* Main function: \*/ int main( int argc, char \*argv[] ) { /\* Simple loop variable: \*/ int loop;  $/*$  Pointer to a RDArgs structure which will automatically  $*/$ /\* be created for us when we use the RDArgs() function:  $*/$ struct RDArgs \*my\_rdargs;

```
/* The ReadArgs() function needs an arrya of LONGs where *//* the result of the command parsing will be placed. One *//* LONG variable is needed for every command template. */LONG arg_array[ NUMBER_COMMAND_TEMPLATES ];
/* Note! This "arg_array" must be cleared (all values set to *//* zero) before we may use it with the ReadArgs() function. *//* If we declare this structure outside the main function */* all values will automatically be cleared by C, but if we, *//* as in this example, declare the array inside a function *//* we have to clear it manually. (If we do not clear it we *//* can not examine the array and see if a field is set or \star/<br>/* not.)
/* not.) */
/* The built in command parsing routine was first *//* introduced in Release 2. V36 of the dos library */
/* was however rather "buggy", and you should only *//* use V37 or higher: */if( DOSBase->dl_lib.lib_Version < 37 )
{
 /* Too old dos library! */
 printf( "This program needs Dos Library V37 or higher!\n" );
 /* Exit with an error code: */
 exit( 20 );
}
/* We will now clear the "arg array" (set all values to zero): */
for( loop = 0; loop < NUMBER COMMAND TEMPLATES; loop++ )
 arg_array[ loop ] = 0;/* Parse the command line: (ReadArgs() will read the command *//* line and with the help of the command line template set *//* the corresponding values in the "arg_array" which is used *//* to store the result of the command parsing. The function *//* will return a pointer to a RDArgs structure which has */
/* automatically been created for us, since we did not create *//* one ourself. This structure must be removed with help of *//* the FreeArgs() function before your program may terminate.) */my_rdargs =
 ReadArgs( MY_COMMAND_LINE_TEMPLATE,
           arg_array,
           NIILL.
         );
/* Have AmigaDOS successfully parsed our command line? */
if( !my_rdargs )
{
  /* The command line could not be parsed! The user probably *//* forgot to enter an argument which is required. */
```
exit( $0$ );

}

```
printf( "Could not parse the command line!\n\cdot" );
 /* See you later... */
 exit( 21 );
}
/* The comand line has successfully been parsed! */
/* We can now examine the "arg_array": *//* Print template 1, the file name, which is in this example the *//* only argument. Since the user must enter this argument, or *//* else the ReadArgs() function would fail, we actually do not *//* have to check that there is something in the array. However, *//* it is easy to remove the "/A" option and forget to add a */<br>/* check later on, so we better always check that there is */
/* check later on, so we better always check that there is \star/<br>/* something in the array before we use it (you can't be too \star/
/* something in the array before we use it (you can't be too
\sqrt{\star} careful).
/\star */
/* (If the user would not have entered an argument and the "/A" *//* option was not used, the LONG variable in the array would be *//* NULL. If the user has entered an argument, which he must have *//* done in this example since it is required, the LONG variable *//* in the arraw contains a pointer to a string with the argument */\sqrt{\star} inside.) \star /
if( arg_array[ SOUNDFILE_TEMPLATE ] )
 printf( "File name: %s\n", arg_array[ SOUNDFILE_TEMPLATE ] );
/* Before our program terminates we have to free the data that *//* have been allocated when we successfully called ReadArgs(): */FreeArgs( my_rdargs );
/* Please note that any pointers in the "arg_array" which *//* pointed to some data, for example strings, may not be */
/* used any more after you have called FreeArgs(). The data *//* (strings etc...) have now been deallocated, and can not *//* be accessed any more.
/* "And they lived happily ever after..." */
```